#### <span id="page-0-0"></span>Distributed Deep Learning Using Hopsworks SF Machine Learning Mesosphere

Kim Hammar *kim@logicalclocks.com*

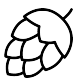

# **LOGICAL CLOCKS**

**KEIN (FINKEIN EI KORO)** 

#### <span id="page-1-0"></span>DISTRIBUTED COMPUTING + DEEP LEARNING = ?

#### **Distributed Computing**  Deep Learning

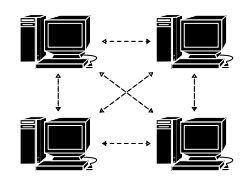

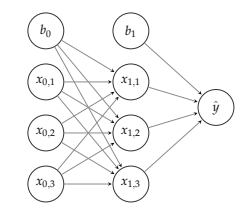

#### **Why Combine the two?**

 $2em1<sup>2</sup>$ Jeffrey Dean et al. "Large Scale Distributed Deep Networks". In: *Advanc[es i](#page-2-0)[n](#page-0-0) [Ne](#page-1-0)[u](#page-3-0)[ral](#page-4-0) [In](#page-0-0)[fo](#page-1-0)[r](#page-10-0)[ma](#page-11-0)[tio](#page-0-0)[n](#page-1-0) [P](#page-10-0)[roc](#page-11-0)[essi](#page-0-0)[ng](#page-68-0) Systems 25*[.](#page-0-0) Ed. by F. Pereira et al. Curran Associates, Inc., 2012, pp. 1223–1231.  $\prec$  ロ ▶  $\prec$  同 ▶  $\prec$  ミ ▶  $\prec$  ミ ▶  $\equiv$  $OQ$ 

<sup>2</sup>em1<sup>1</sup> Chen Sun et al. "Revisiting Unreasonable Effectiveness of Data in Deep Learning Era". In: *CoRR* abs/1707.02968 (2017). arXiv: [1707.02968](http://arxiv.org/abs/1707.02968). URL: <http://arxiv.org/abs/1707.02968>.

<span id="page-2-0"></span>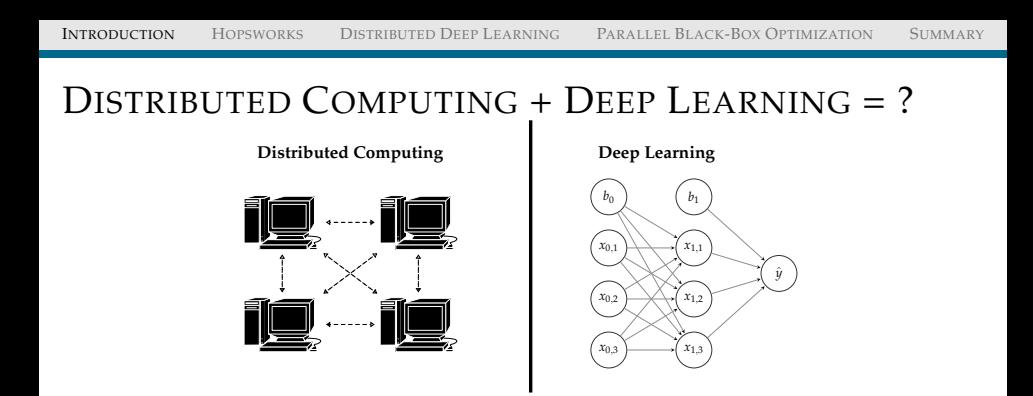

#### **Why Combine the two?**

 $\triangleright$  We like challenging problems  $\odot$ 

 $2em1<sup>2</sup>$ Jeffrey Dean et al. "Large Scale Distributed Deep Networks". In: *Advanc[es i](#page-3-0)[n](#page-0-0) [Ne](#page-1-0)[u](#page-3-0)[ral](#page-4-0) [In](#page-0-0)[fo](#page-1-0)[r](#page-10-0)[ma](#page-11-0)[tio](#page-0-0)[n](#page-1-0) [P](#page-10-0)[roc](#page-11-0)[essi](#page-0-0)[ng](#page-68-0) Systems 25*[.](#page-1-0) Ed. by F. Pereira et al. Curran Associates, Inc., 2012, pp. 1223–1231.  $\prec$  ロ ▶  $\prec$  同 ▶  $\prec$  ミ ▶  $\prec$  ミ ▶  $\equiv$  $OQ$ 

<sup>2</sup>em1<sup>1</sup> Chen Sun et al. "Revisiting Unreasonable Effectiveness of Data in Deep Learning Era". In: *CoRR* abs/1707.02968 (2017). arXiv: [1707.02968](http://arxiv.org/abs/1707.02968). URL: <http://arxiv.org/abs/1707.02968>.

<span id="page-3-0"></span>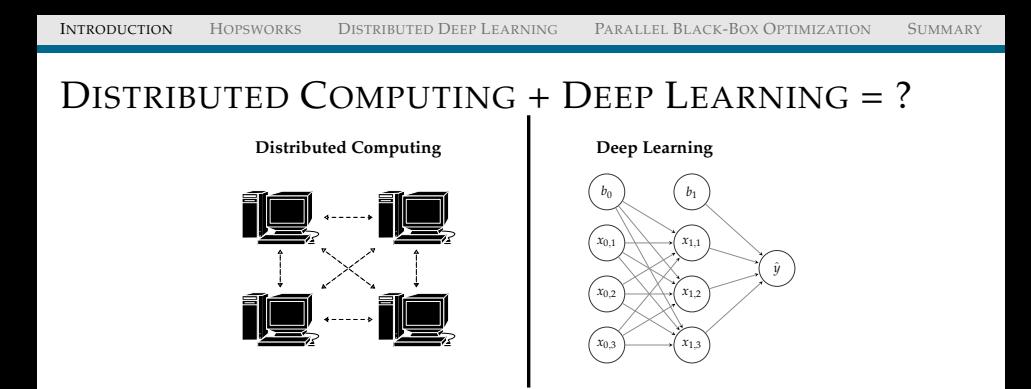

#### **Why Combine the two?**

- $\triangleright$  We like challenging problems  $\odot$
- $\blacktriangleright$  More productive data science
- I Unreasonable effectiveness of data<sup>1</sup>
- $\triangleright$  To achieve state-of-the-art results<sup>2</sup>

2em1<sup>1</sup> Chen Sun et al. "Revisiting Unreasonable Effectiveness of Data in Deep Learning Era". In: *CoRR* abs/1707.02968 (2017). arXiv: [1707.02968](http://arxiv.org/abs/1707.02968). URL: <http://arxiv.org/abs/1707.02968>.

 $2em1<sup>2</sup>$ Jeffrey Dean et al. "Large Scale Distributed Deep Networks". In: *Advanc[es i](#page-4-0)[n](#page-0-0) [Ne](#page-1-0)[u](#page-3-0)[ral](#page-4-0) [In](#page-0-0)[fo](#page-1-0)[r](#page-10-0)[ma](#page-11-0)[tio](#page-0-0)[n](#page-1-0) [P](#page-10-0)[roc](#page-11-0)[essi](#page-0-0)[ng](#page-68-0) Systems 25*[.](#page-2-0) Ed. by F. Pereira et al. Curran Associates, Inc., 2012, pp. 1223–1231.  $\prec$  ロ ▶  $\prec$  同 ▶  $\prec$  ミ ▶  $\prec$  ミ ▶  $\equiv$  $OQ$ 

## <span id="page-4-0"></span>DISTRIBUTED DEEP LEARNING (DDL): PREDICTABLE SCALING

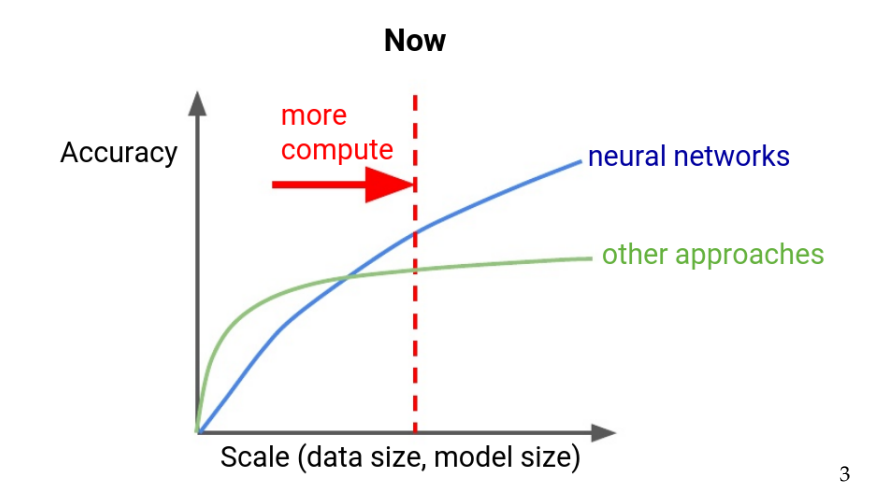

 $2em1<sup>3</sup>$ Jeff Dean. *Building Intelligent Systems withLarge Scale Deep Learning*[.](#page-3-0) [https : / / www . scribd . com /](https://www.scribd.com/document/355752799/Jeff-Dean-s-Lecture-for-YC-AI) [document/355752799/Jeff-Dean-s-Lecture-for-YC-AI](https://www.scribd.com/document/355752799/Jeff-Dean-s-Lecture-for-YC-AI). 2018. $OQ$ 

## <span id="page-5-0"></span>DISTRIBUTED DEEP LEARNING (DDL): PREDICTABLE SCALING

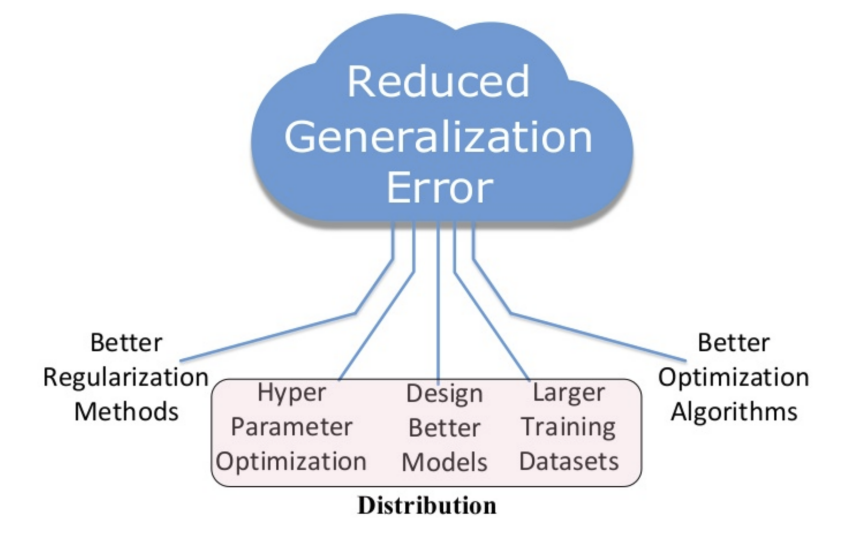

イロトス 伊 トス ミトス ミトー  $\equiv$  $OQ$ 

#### <span id="page-6-0"></span>DDL IS NOT A SECRET ANYMORE

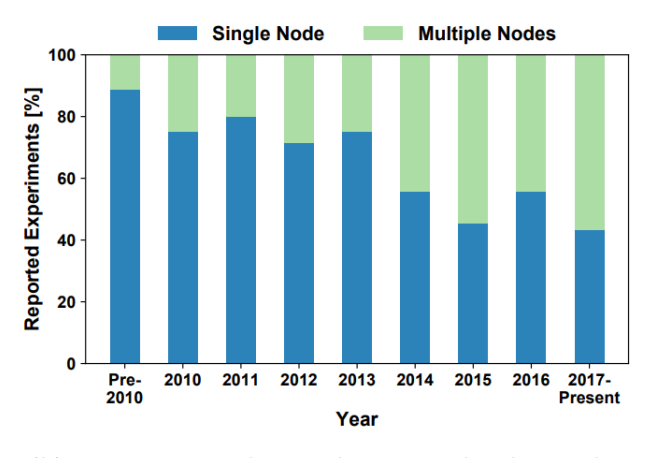

(b) Training with Single vs. Multiple Nodes 4

<sup>2</sup>em1<sup>4</sup> Tal Ben-Nun and Torsten Hoefler. "Demystifying Parallel and Distributed Deep Learning: An In-Depth Concurrency Analysis". In: *CoRR* abs/1802.09941 (2018). arXiv: [1802.09941](http://arxiv.org/abs/1802.09941)[.](#page-5-0) U[RL](#page-7-0): [http://arxiv.org/abs/](http://arxiv.org/abs/1802.09941) [1802.09941](http://arxiv.org/abs/1802.09941). $OQ$ 

#### <span id="page-7-0"></span>DDL IS NOT A SECRET ANYMORE

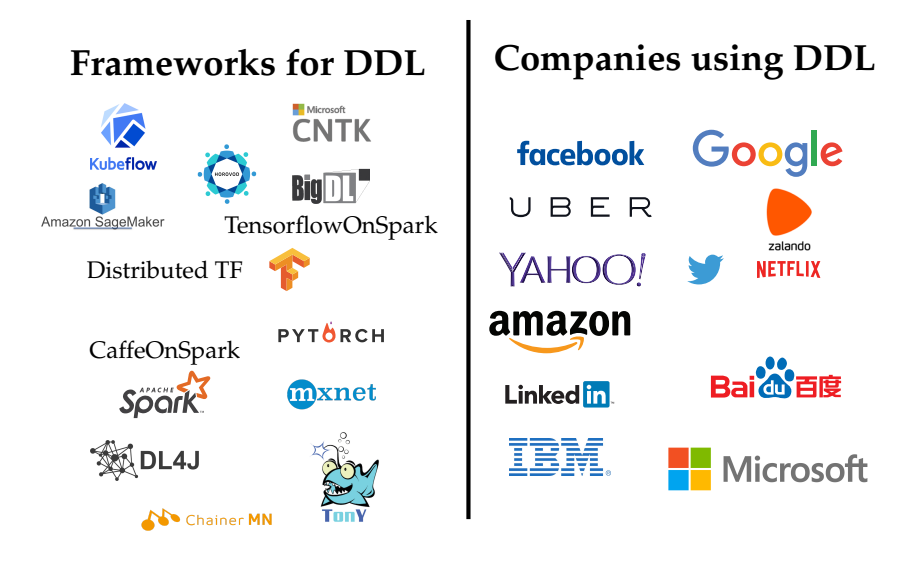

**KEIN (FINKEIN EI KORO)** 

## <span id="page-8-0"></span>DDL REQUIRES AN ENTIRE SOFTWARE/INFRASTRUCTURE STACK

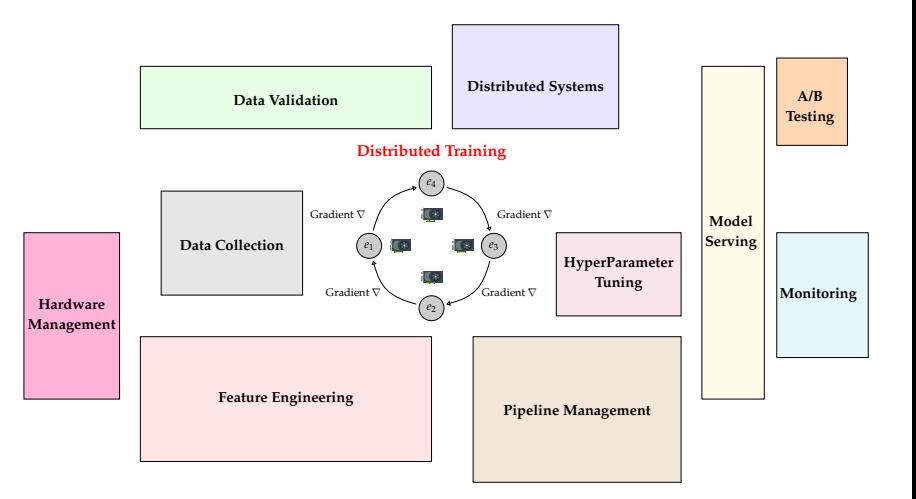

(ロ) (@) (경) (경) (경) 1명 9 00

#### <span id="page-9-0"></span>OUTLINE

- 1. **Hopsworks**: Background of the platform
- 2. **Managed Distributed Deep Learning** using HopsYARN, HopsML, PySpark, and Tensorflow
- 3. **Black-Box Optimization** using Hopsworks, Metadata Store, PySpark, and Maggy<sup>5</sup>

<sup>2</sup>em1<sup>5</sup> Moritz Meister and Sina Sheikholeslami. *Maggy*. <https://github.com/logicalclocks/maggy>[.](#page-68-0) 2019.

#### <span id="page-10-0"></span>OUTLINE

- 1. **Hopsworks**: Background of the platform
- 2. **Managed Distributed Deep Learning** using HopsYARN, HopsML, PySpark, and Tensorflow
- 3. **Black-Box Optimization** using Hopsworks, Metadata

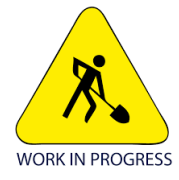

Store, PySpark, and Maggy<sup>6</sup>

<sup>2</sup>em1<sup>6</sup> Moritz Meister and Sina Sheikholeslami. *Maggy*. <https://github.com/logicalclocks/maggy>[.](#page-68-0) 2019.

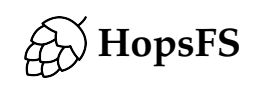

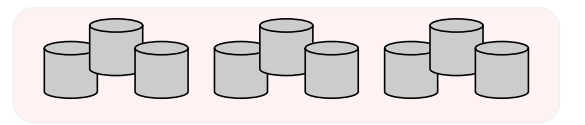

イロトイ団 トイモトイモト  $\equiv$   $\circ$   $\circ$ 

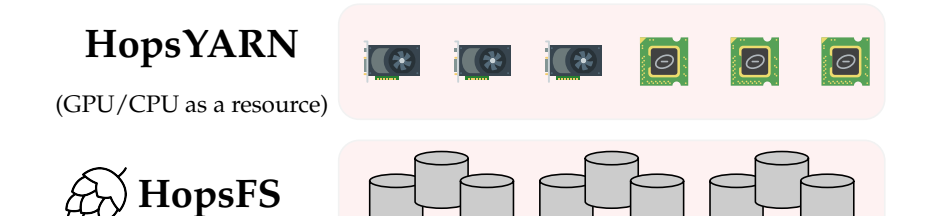

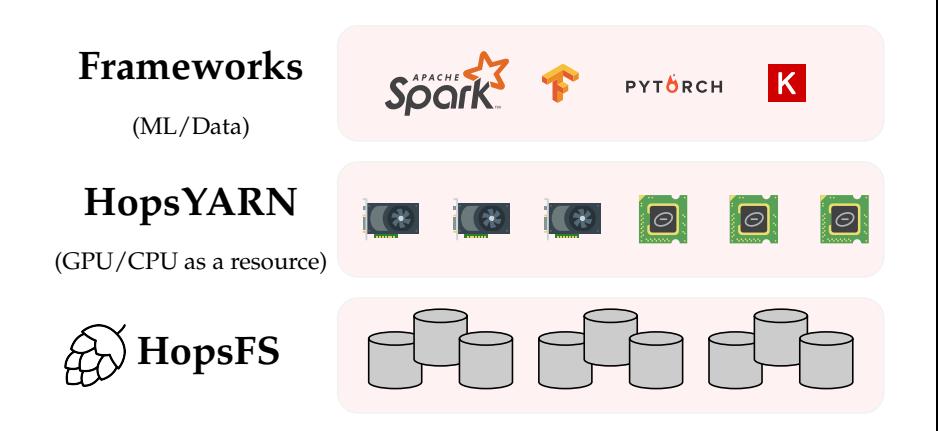

イロト イ押ト イミト イミト  $\equiv$  $OQ$ 

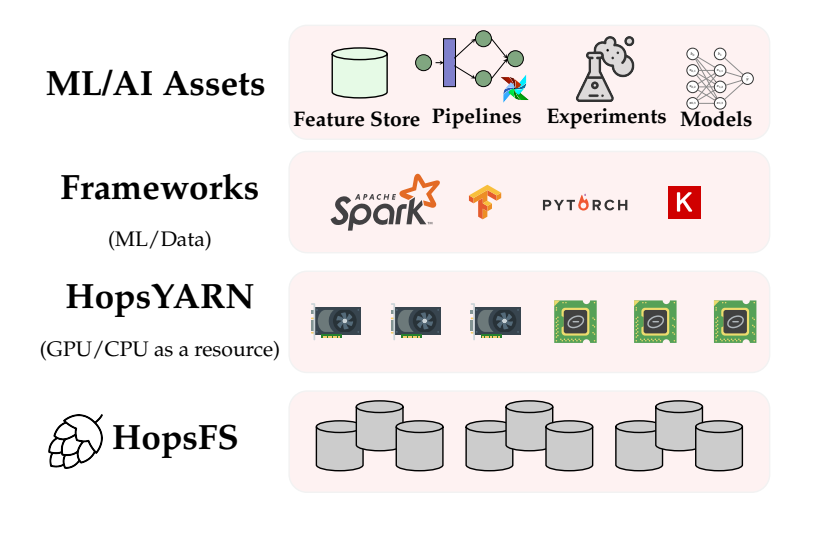

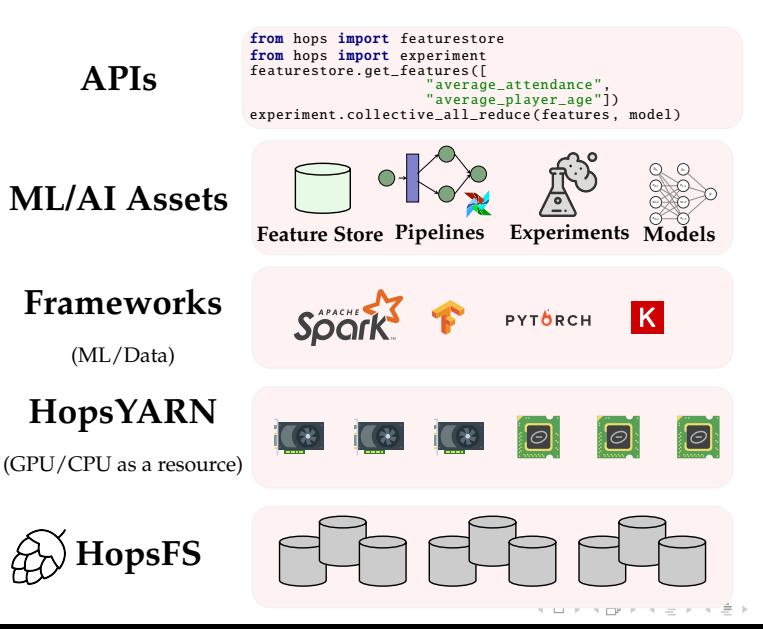

 $OQ$ 

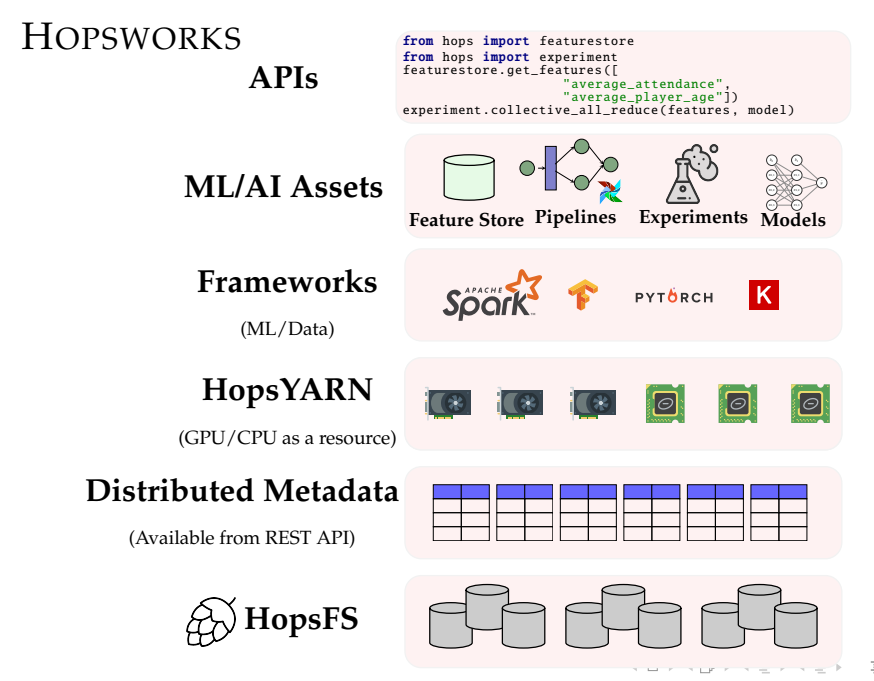

 $OQ$ 

## <span id="page-18-0"></span>INNER AND OUTER LOOP OF LARGE SCALE DEEP LEARNING

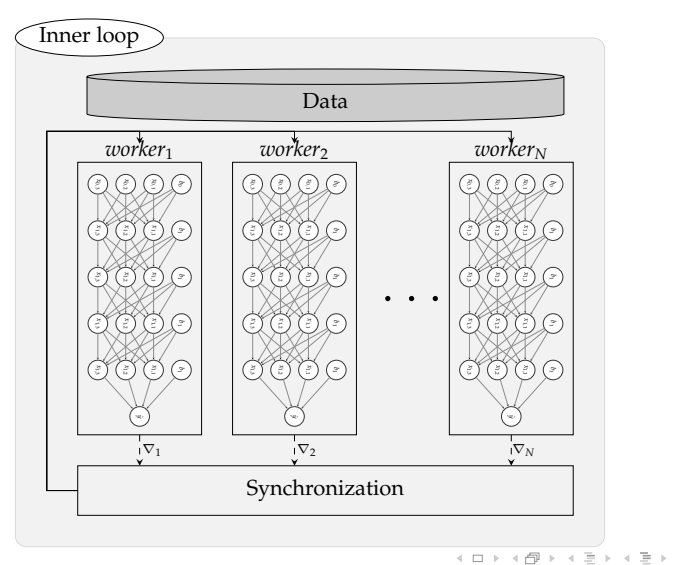

 $\equiv$  $OQ$ 

# INNER AND OUTER LOOP OF LARGE SCALE DEEP LEARNING

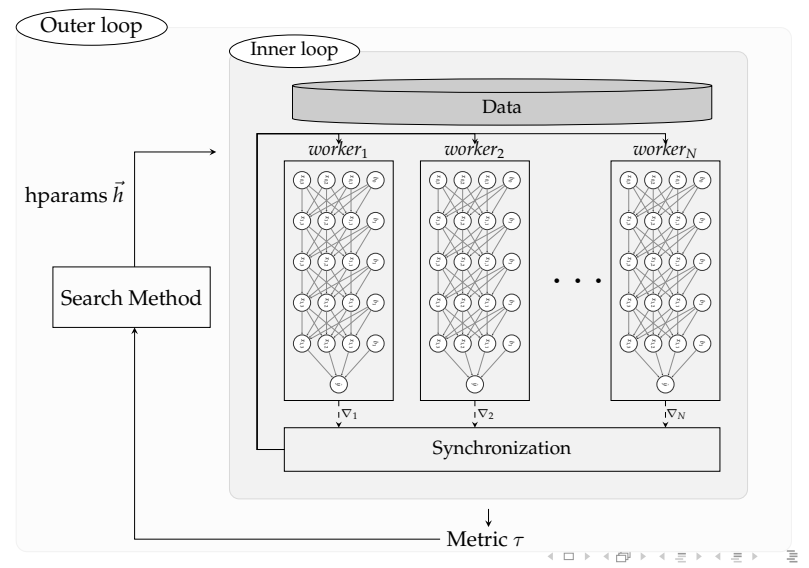

 $OQ$ 

# INNER AND OUTER LOOP OF LARGE SCALE DEEP LEARNING

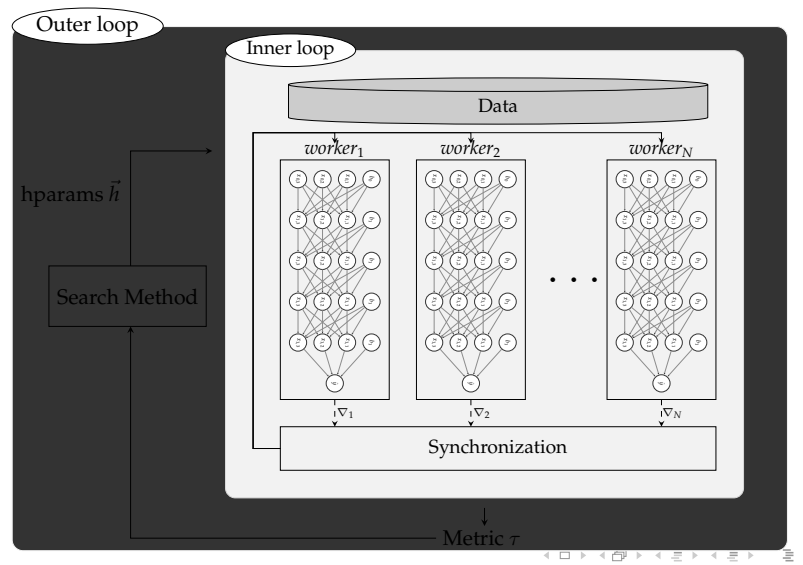

 $OQ$ 

#### INNER LOOP: DISTRIBUTED DEEP LEARNING

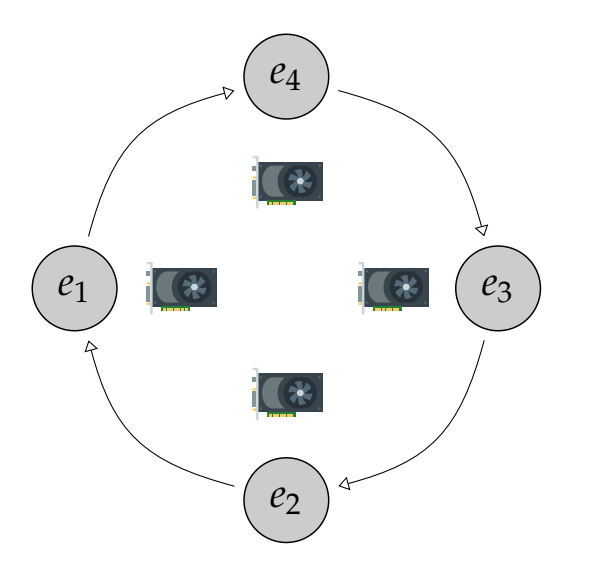

イロトイ団トイモトイモト・モー  $\circledcirc \circledcirc \circledcirc$ 

#### INNER LOOP: DISTRIBUTED DEEP LEARNING

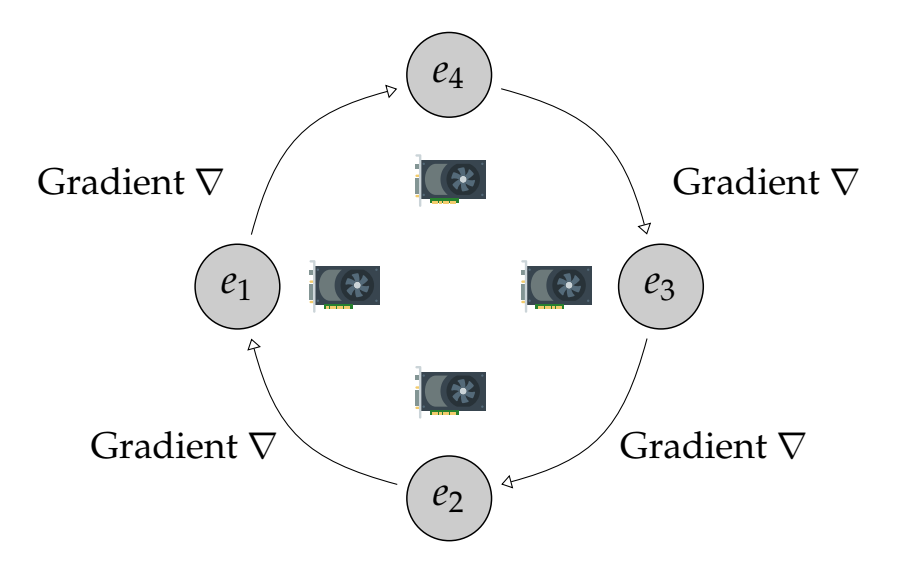

## INNER LOOP: DISTRIBUTED DEEP LEARNING

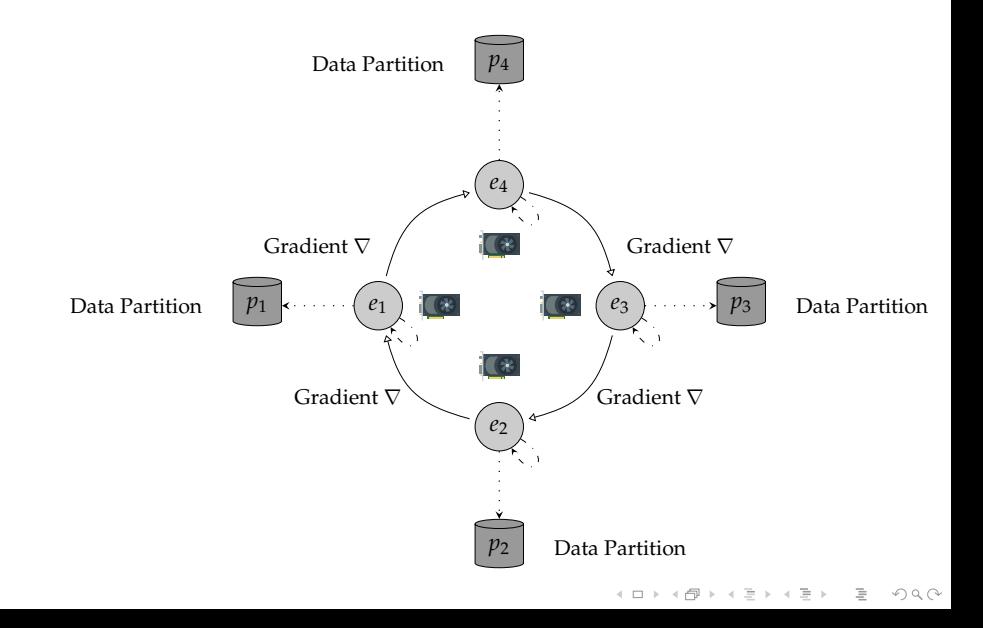

I[NTRODUCTION](#page-1-0) H[OPSWORKS](#page-11-0) D[ISTRIBUTED](#page-18-0) DEEP LEARNING PARALLEL BLACK-BOX O[PTIMIZATION](#page-33-0) S[UMMARY](#page-67-0)

#### DISTRIBUTED DEEP LEARNING IN PRACTICE

- $\blacktriangleright$  Implementation of distributed algorithms is becoming a **commodity** (TF, PyTorch etc)
- **Fig. 1** The hardest part **of DDL is now**:
	- $\blacktriangleright$  Cluster management
	- $\blacktriangleright$  Allocating GPUs
	- $\triangleright$  Data management
	- Operations & performance

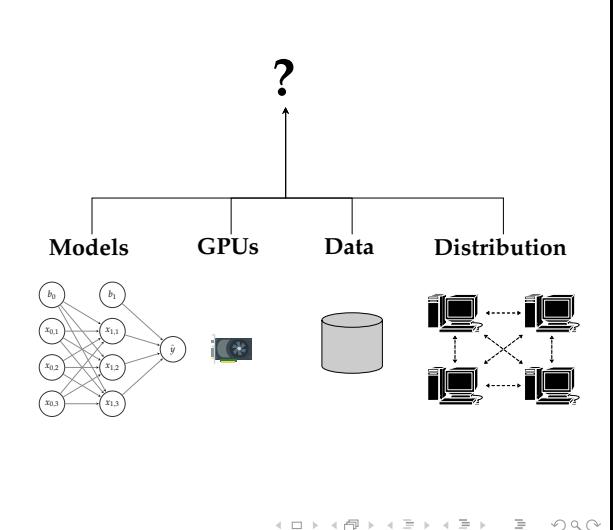

#### from hops import experiment

experiment . collective\_all\_reduce (train\_fn)

イロト (伊) (ミ) (ミ) (ミ) ミーのQ(V)

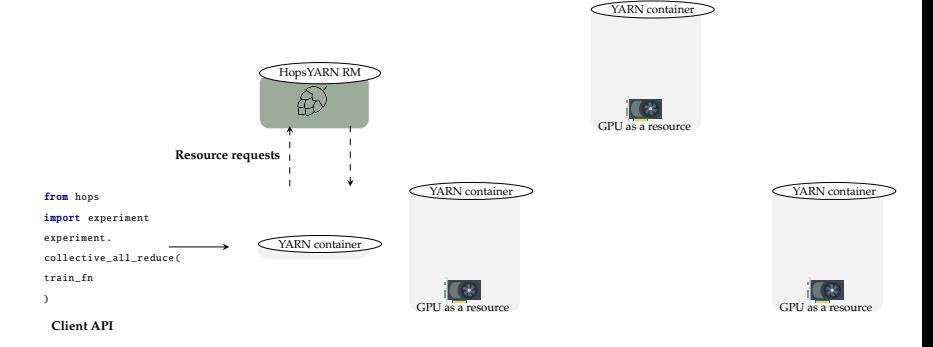

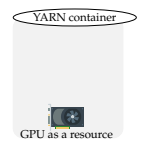

イロトイ団 トイミトイミト ニヨー りんぐ

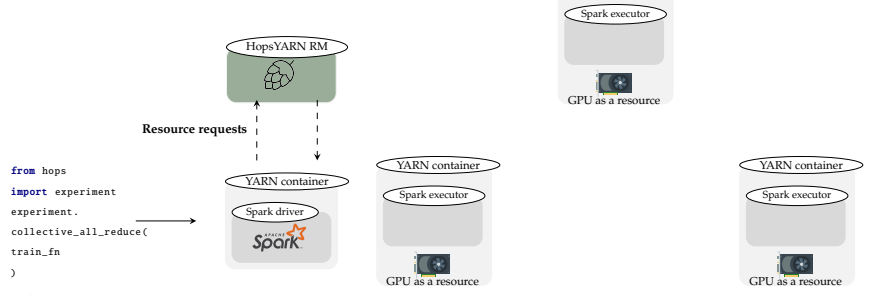

**Client API**

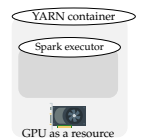

イロトイ団 トイミトイミト ニヨー りんぐ

YARN container

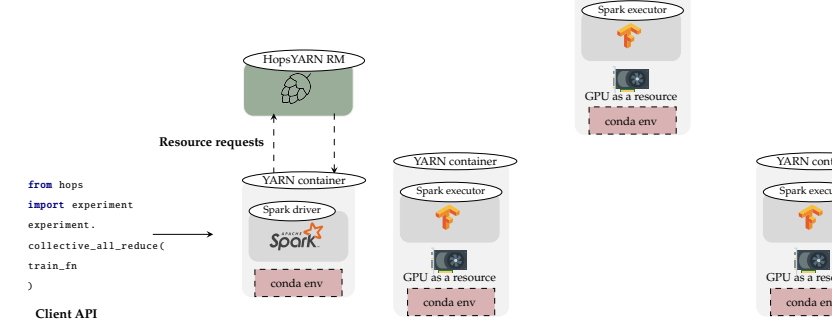

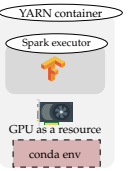

YARN container

イロトイ団 トイミトイミト ニヨー りんぐ

YARN container

Spark executor

conda env

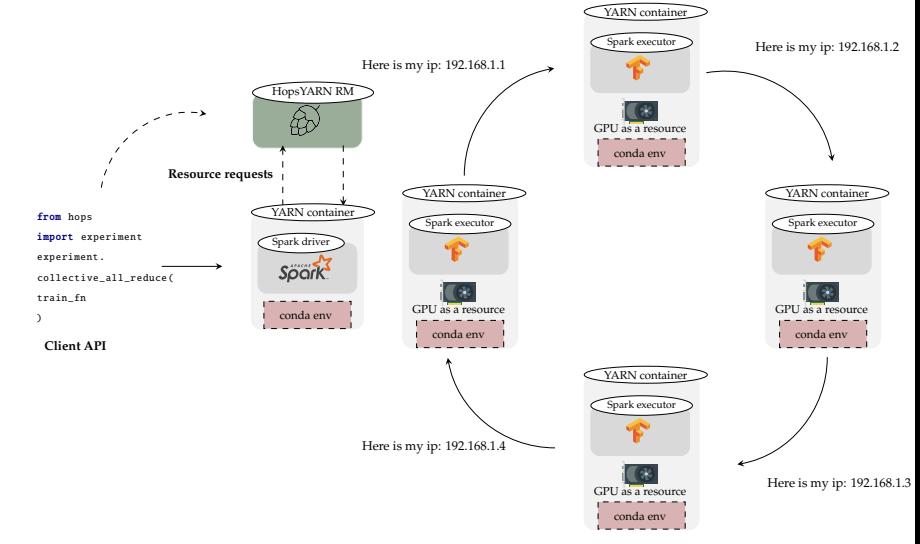

イロトイ団 トイミトイミト ニヨー りんぐ

YARN container

## HOPSWORKS DDL SOLUTION

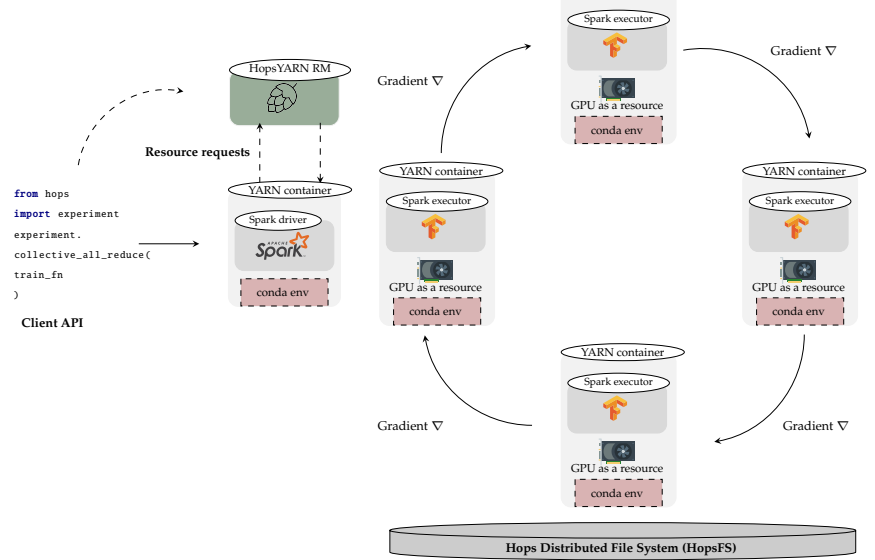

아마 아이라 아이들 아이들 아이들...  $\circledcirc \circledcirc \circledcirc$ 

<span id="page-32-0"></span>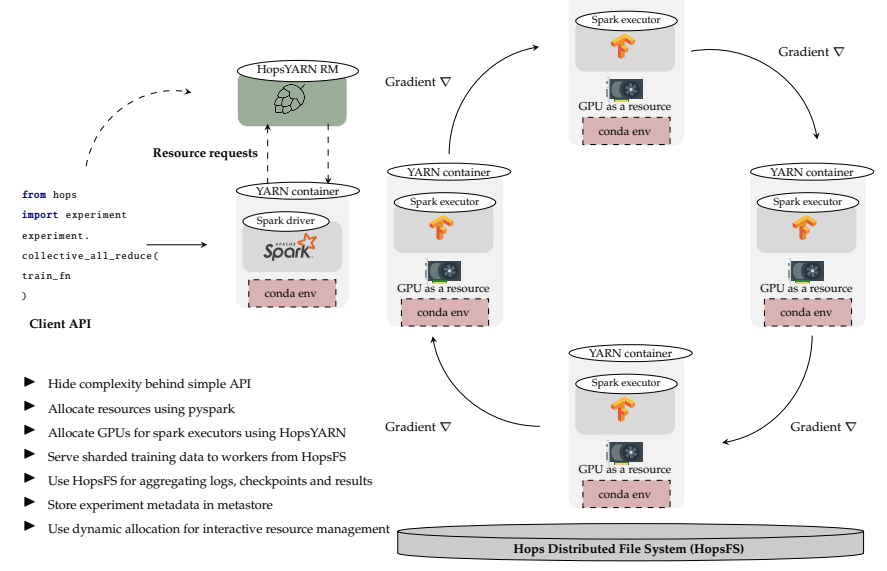

 $\mathbf{1} \quad \mathbf{1} \quad \mathbf{$  $OQ$ 

YARN container

<span id="page-33-0"></span>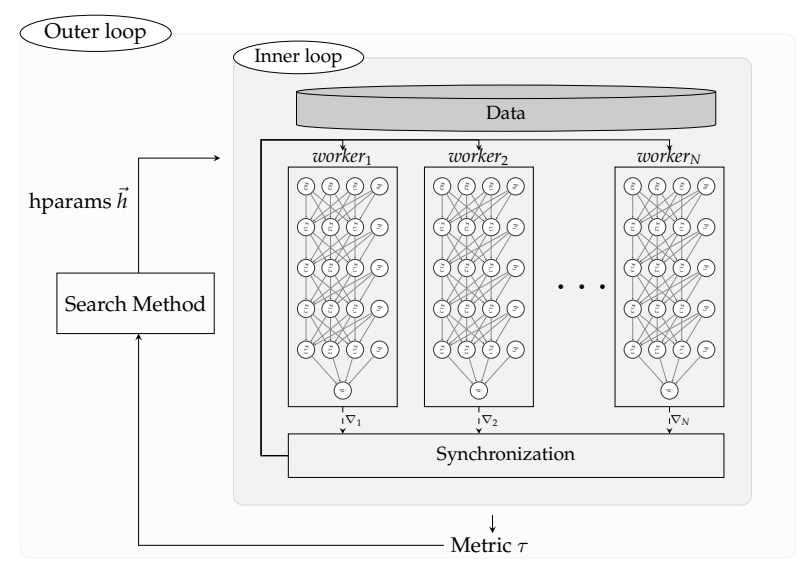

(ロ) (@) (코) (코) (코) 2000

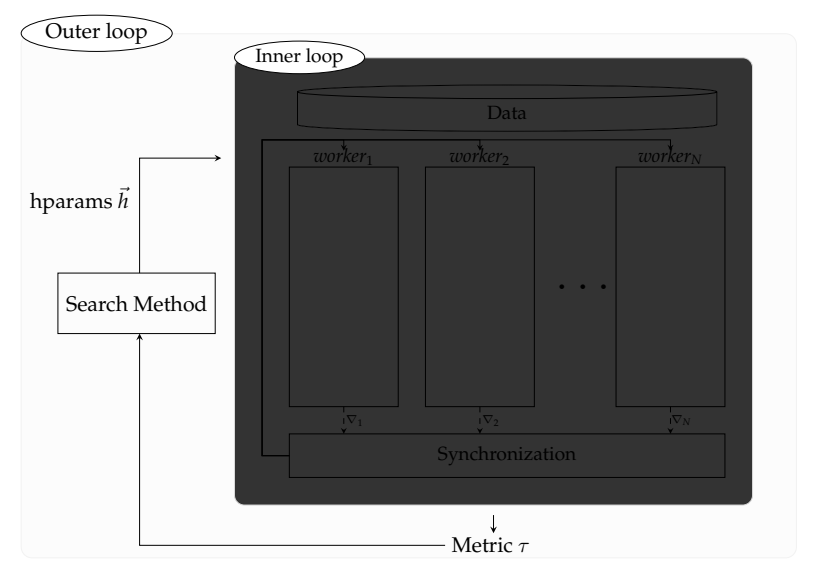

(ロ) (@) (코) (코) (코) 2000

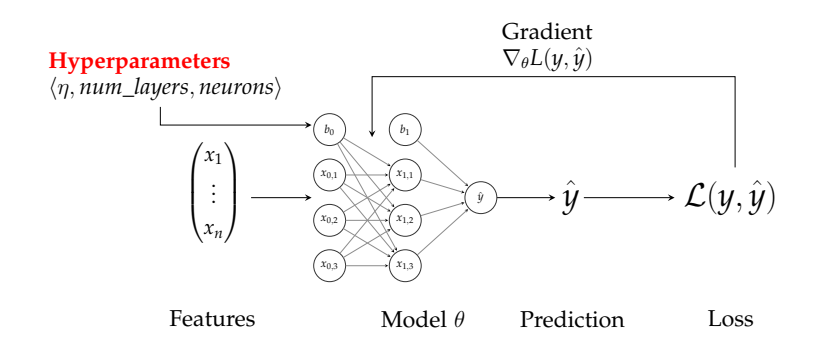

イロトス 伊 トス ミトス ミトー

 $\equiv$  $OQ$ 

#### OUTER LOOP: BLACK BOX OPTIMIZATION **Example Use-Case from one of our clients:**

- ► Goal: Train a One-Class GAN model for fraud detection
- $\triangleright$  Problem: GANs are extremely sensitive to hyperparameters and there exists a very large space of possible hyperparameters.
- Example hyperparameters to tune: learning rates  $\eta$ , optimizers, layers.. etc.

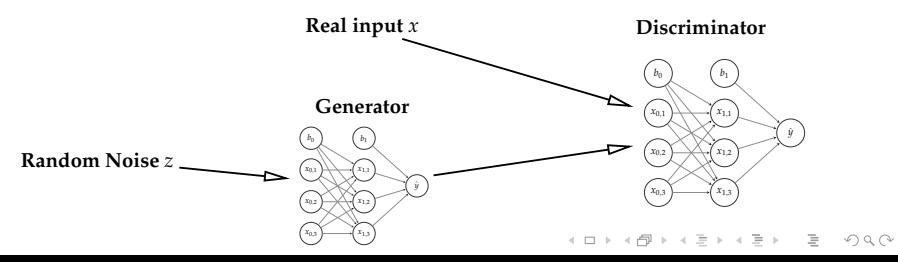

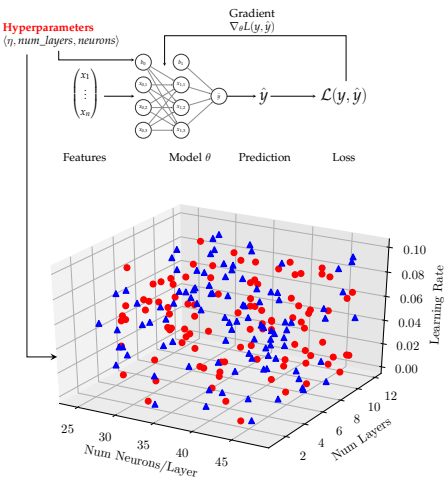

**Search Space**

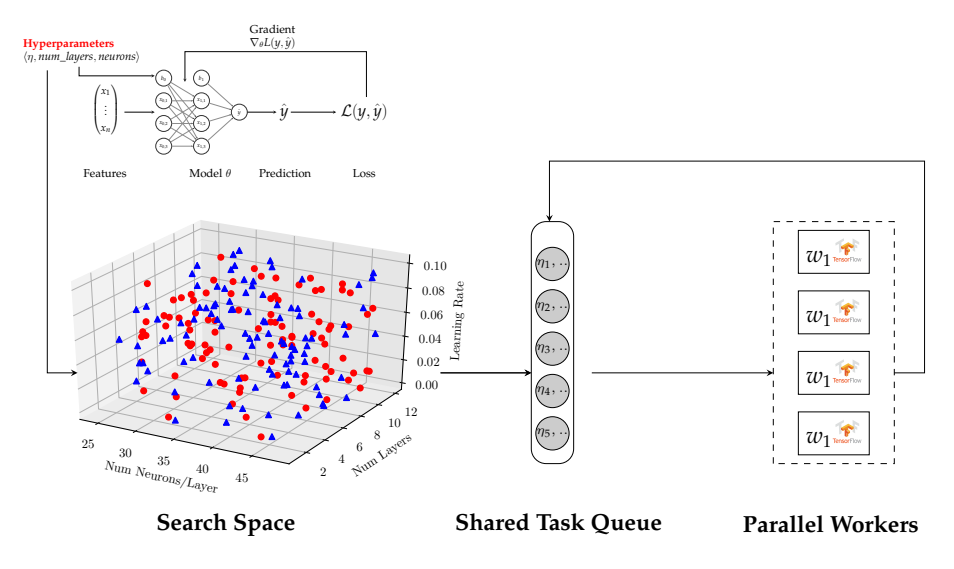

イロトス 伊 トス ミトス ミトー  $\circledcirc \circledcirc \circledcirc$  $\equiv$ 

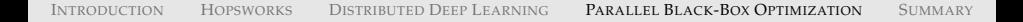

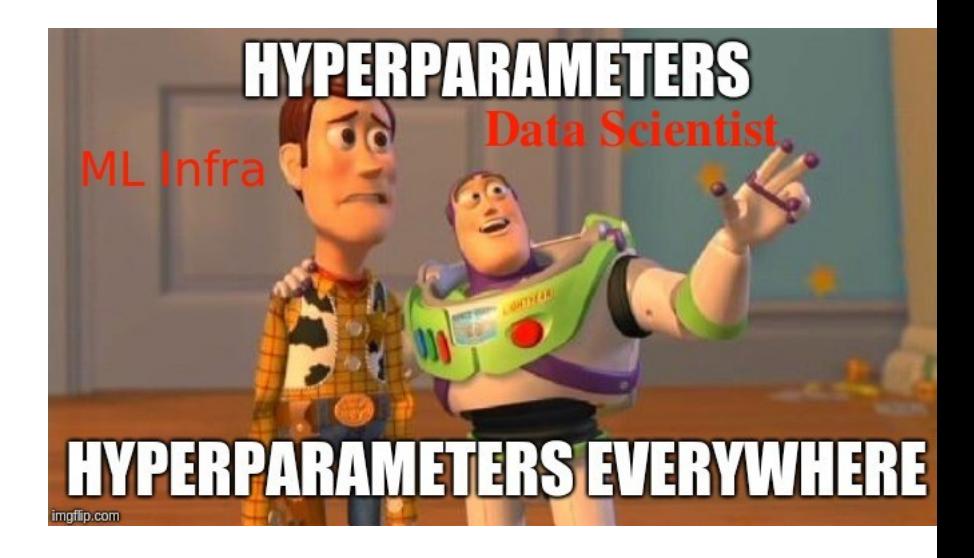

イロトイ団 トイミトイモト  $OQ$ 

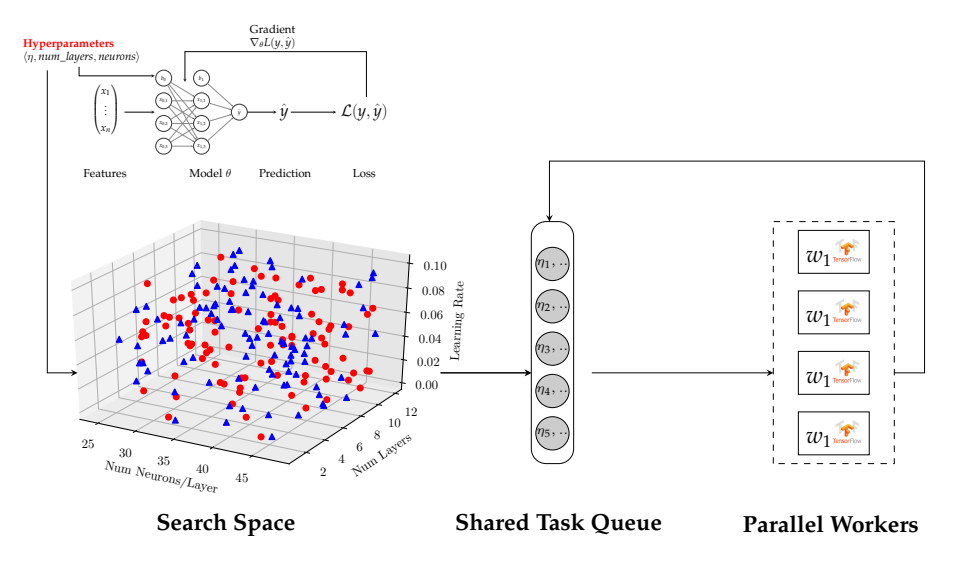

イロトス 伊 トス ミトス ミトー  $\circledcirc \circledcirc \circledcirc$  $\equiv$ 

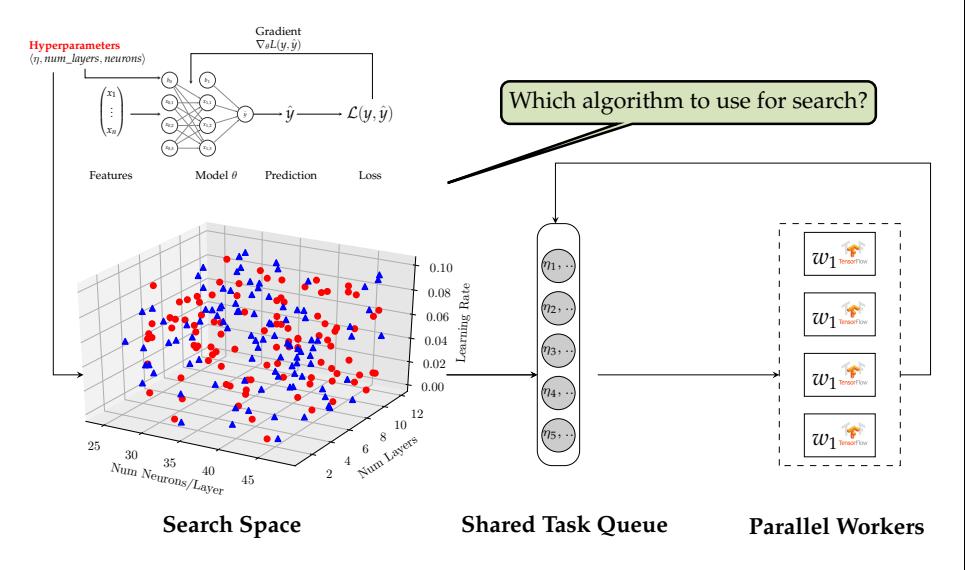

<span id="page-42-0"></span>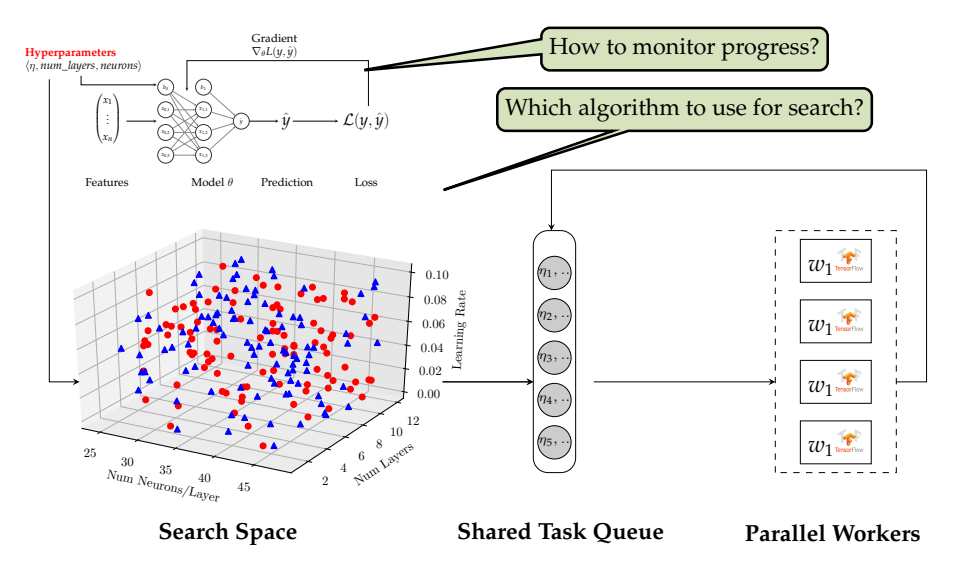

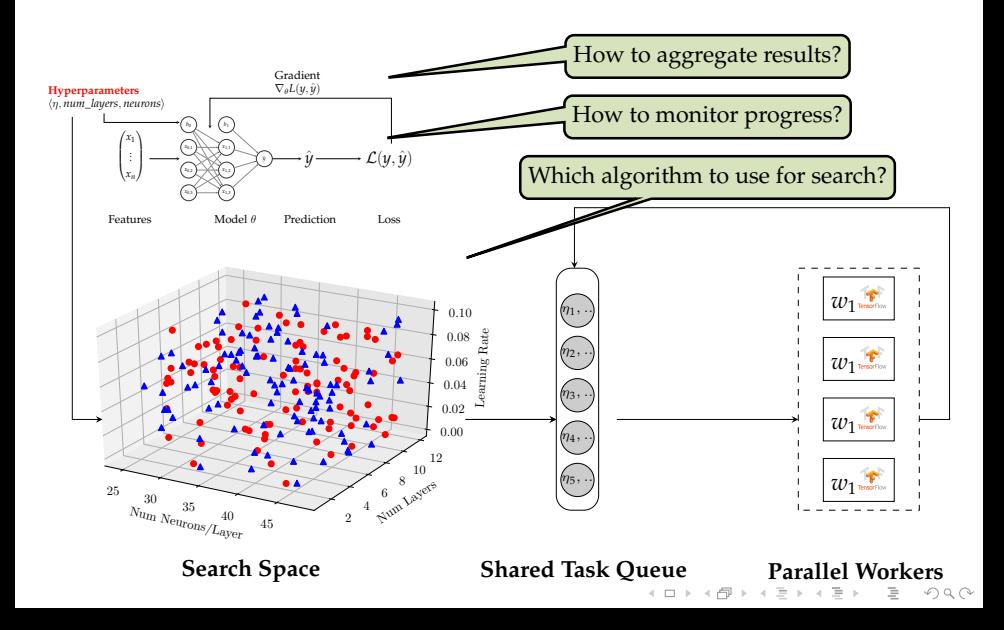

<span id="page-44-0"></span>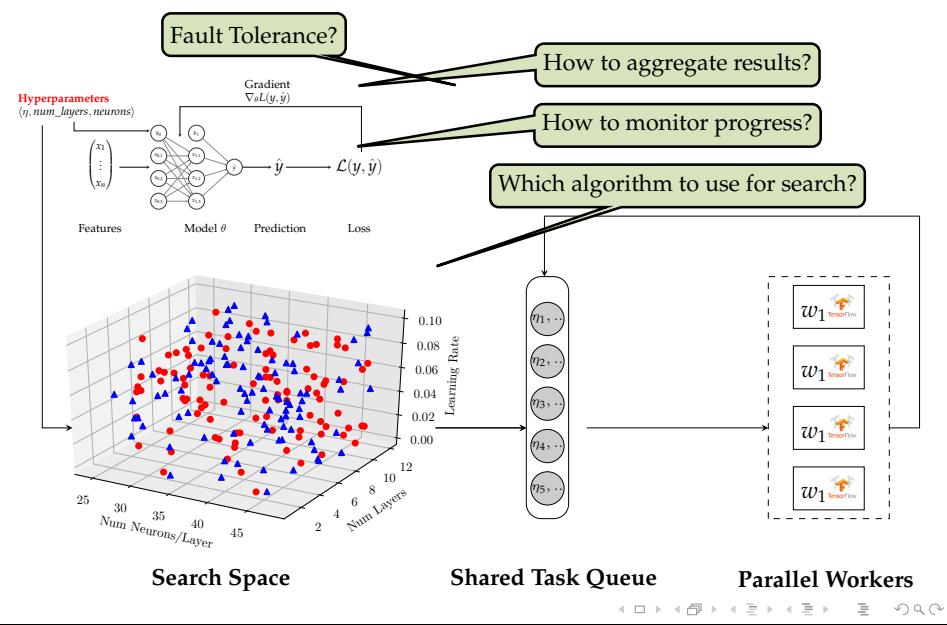

<span id="page-45-0"></span>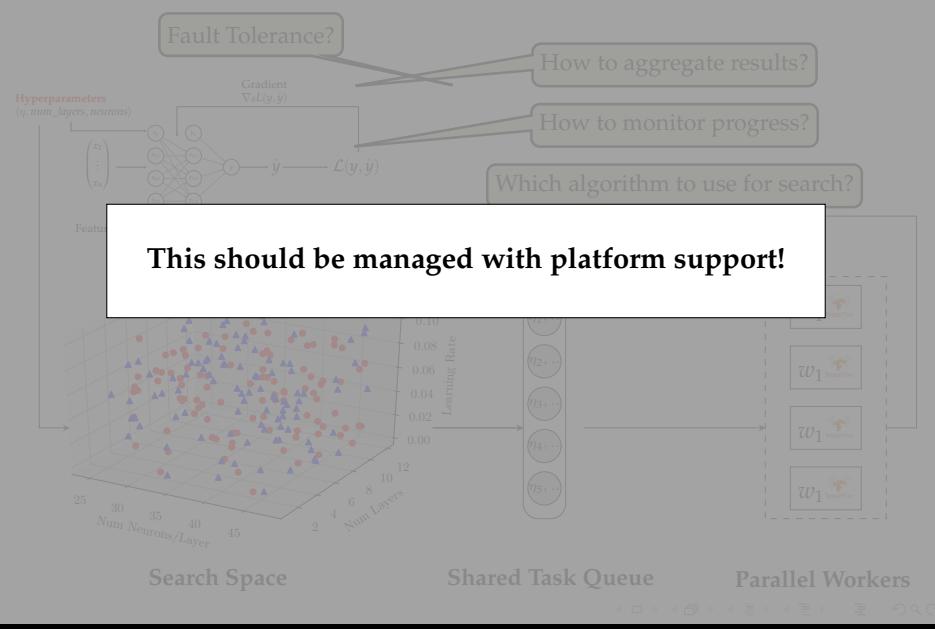

## <span id="page-46-0"></span>MAGGY: A FRAMEWORK FOR SYNCHRONOUS/ASYNCHRONOUS HYPERPARAMETER TUNING ON HOPSWORKS<sup>7</sup> **A flexible framework** for running different black-box optimization algorithms on Hopsworks

▶ ASHA, Hyperband, Differential Evolution, Random search, Grid search, etc.

<sup>2</sup>em1<sup>7</sup> Authors of Maggy: Moritz Meister and Sina Sheikholeslami. Auth[or o](#page-45-0)f [the](#page-47-0) [b](#page-45-0)[a](#page-32-0)[se](#page-47-0) [fr](#page-48-0)a[me](#page-33-0)[w](#page-66-0)[or](#page-67-0)[k](#page-32-0) [th](#page-33-0)[at](#page-66-0)[Mag](#page-0-0)[gy](#page-68-0)<br>builds on: Robin Andersson  $OQ$ builds on: Robin Andersson

## <span id="page-47-0"></span>MAGGY: A FRAMEWORK FOR SYNCHRONOUS/ASYNCHRONOUS HYPERPARAMETER TUNING ON HOPSWORKS<sup>7</sup> **A flexible framework** for running different black-box optimization algorithms on Hopsworks

▶ ASHA, Hyperband, Differential Evolution, Random search, Grid search, etc.

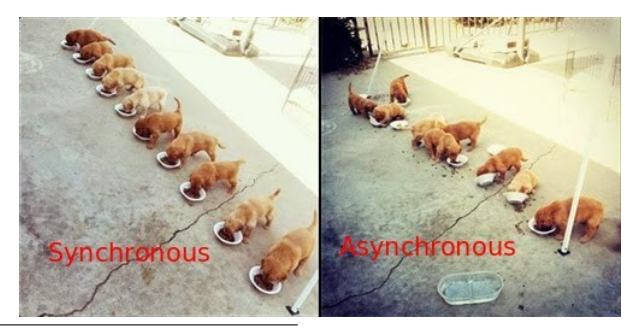

2em1<sup>7</sup> Authors of Maggy: Moritz Meister and Sina Sheikholeslami. Auth[or o](#page-46-0)f [the](#page-48-0) [b](#page-45-0)[a](#page-32-0)[se](#page-47-0) [fr](#page-48-0)a[me](#page-33-0)[w](#page-66-0)[or](#page-67-0)[k](#page-32-0) [th](#page-33-0)[at](#page-66-0)[Mag](#page-0-0)[gy](#page-68-0)<br>builds on: Robin Andersson  $\Omega$ builds on: Robin Andersson

## <span id="page-48-0"></span>FRAMEWORK SUPPORT FOR SYNCHRONOUS SEARCH ALGORITHMS

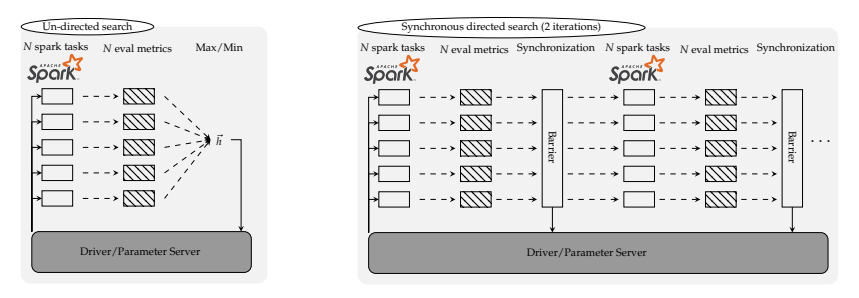

- $\triangleright$  Parallel undirected/synchronous search is trivial using Spark and a distributed file system
- ► Example of un-directed search algorithms: **random and grid search**
- Example of synchronous search algorithms: differential **evolution**イロト イ押 トイミト イヨト ニヨー

 $OQ$ 

## <span id="page-49-0"></span>FRAMEWORK SUPPORT FOR SYNCHRONOUS SEARCH ALGORITHMS

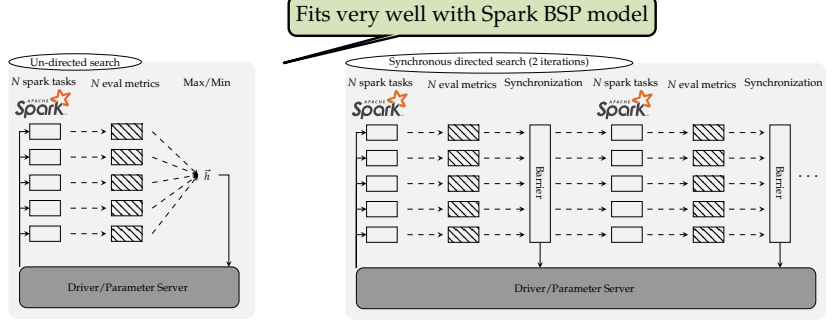

- $\triangleright$  Parallel un-directed/synchronous search is trivial using Spark and a distributed file system
- Example of un-directed search algorithms: **random and grid search**
- Example of synchronous search algorithms: **differential evolution**イロト イ押 トイミト イヨト ニヨー

 $OQ$ 

# PROBLEM WITH THE BULK-SYNCHRONOUS PROCESSING MODEL FOR PARALLEL SEARCH

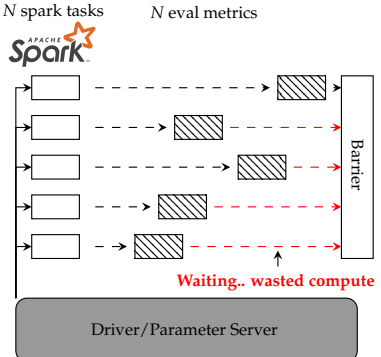

- $\triangleright$  Synchronous search is sensitive to stragglers and not suitable for early stopping
- $\blacktriangleright$  ... For large scale search problems we need asynchronous search
- **Problem:** Asynchronous search is much harder to implement with big data processing tools such as Sp[ark](#page-49-0)A DIA KERA ERA ERA GRA

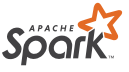

1 spark task/worker

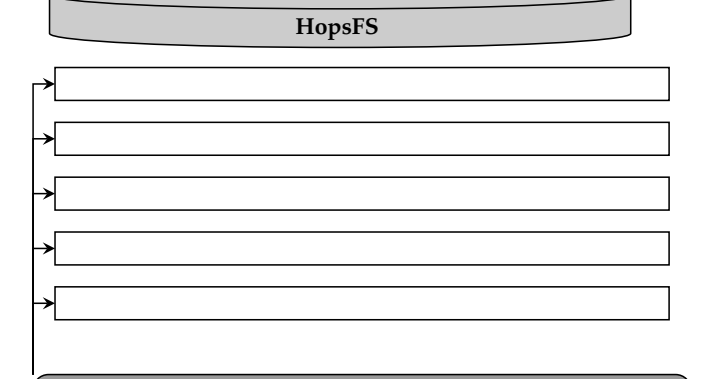

Async Task Queue/Driver/Parameter Server

イロトイ団 トイミトイモト  $OQ$ Ξ

**SOOIK** 1 spark task/worker, many async tasks inside

**HopsFS**

<u>UNITENTINA VINIMINI NIMINI NI VA VINIMINI NIMI VINA</u>

*DINININA VA VIIININININININININA VIININININININA* 

17771

*<u>ANNATION INTERNATIONAL SERVITORS</u>* 

000000

Async Task Queue/Driver/Parameter Server

イロトイ団 トイミトイミト  $\equiv$   $\curvearrowleft$   $\curvearrowright$   $\curvearrowright$ 

1 spark task/worker, **many async tasks inside**

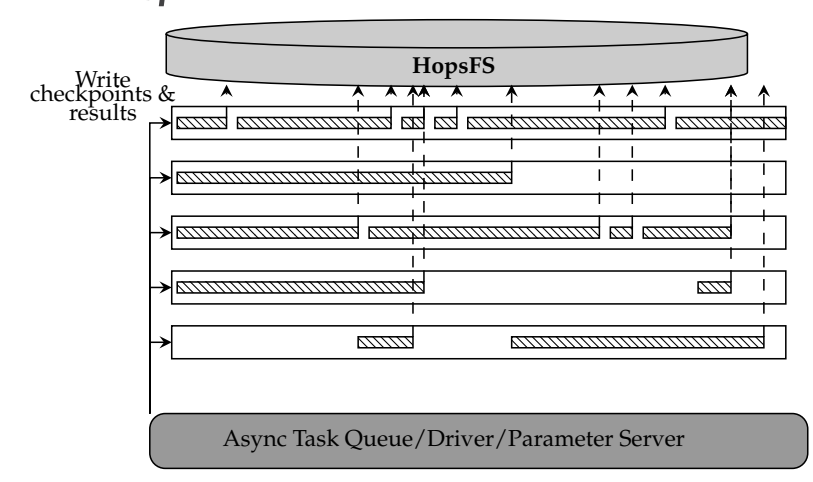

イロト イ押ト イミト イミト  $\equiv$  $OQ$ 

**SOOIK** 1 spark task/worker, many async tasks inside

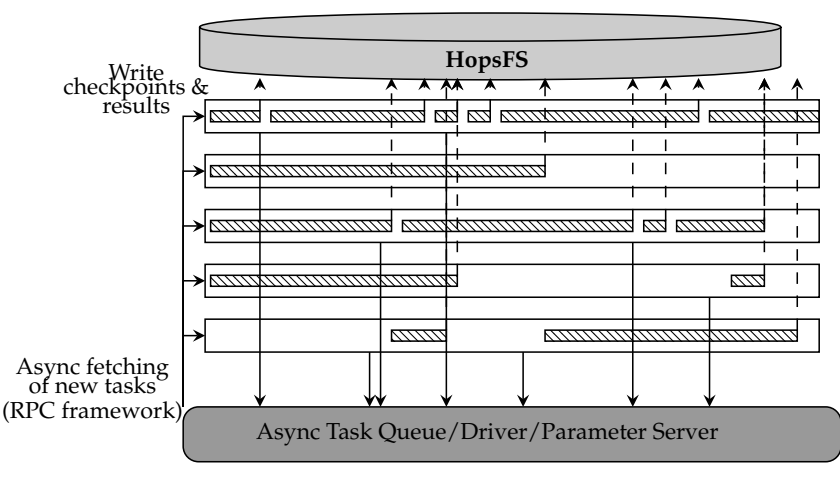

- $\triangleright$  Robust against stragglers
- $\blacktriangleright$  Supports early stopping
- $\blacktriangleright$  Fault tolerance with checkpointing
- $\blacktriangleright$  Monitoring with Tensorboard
- $\blacktriangleright$  Log aggregation with HopsFS
- $\blacktriangleright$  Simple API and extendable

Soorl 1 spark task/worker, **many async tasks inside**

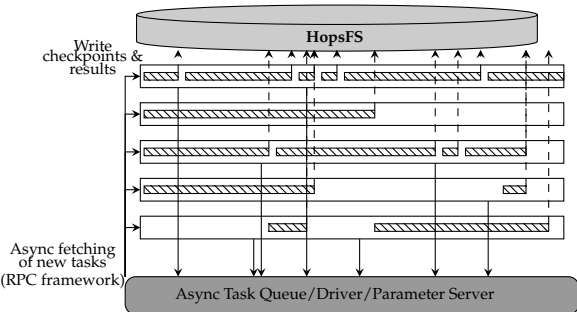

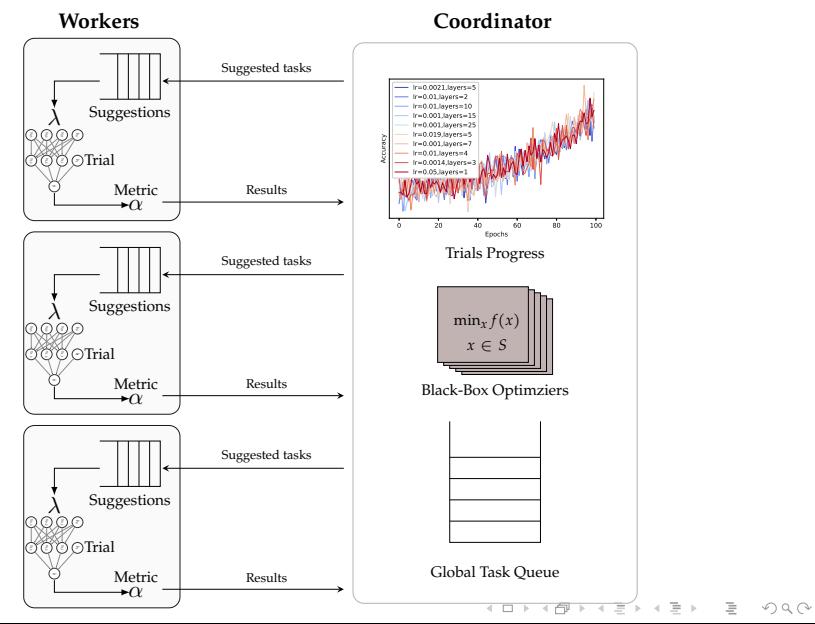

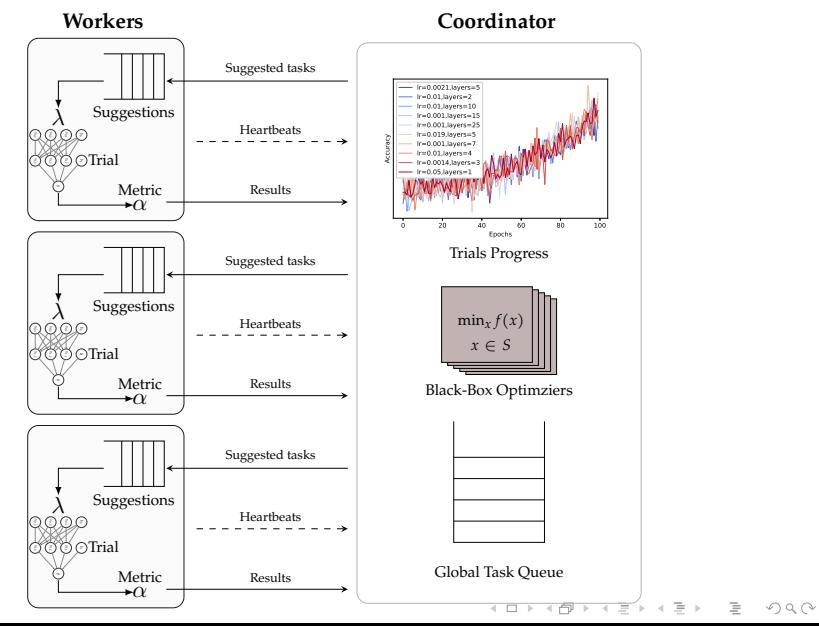

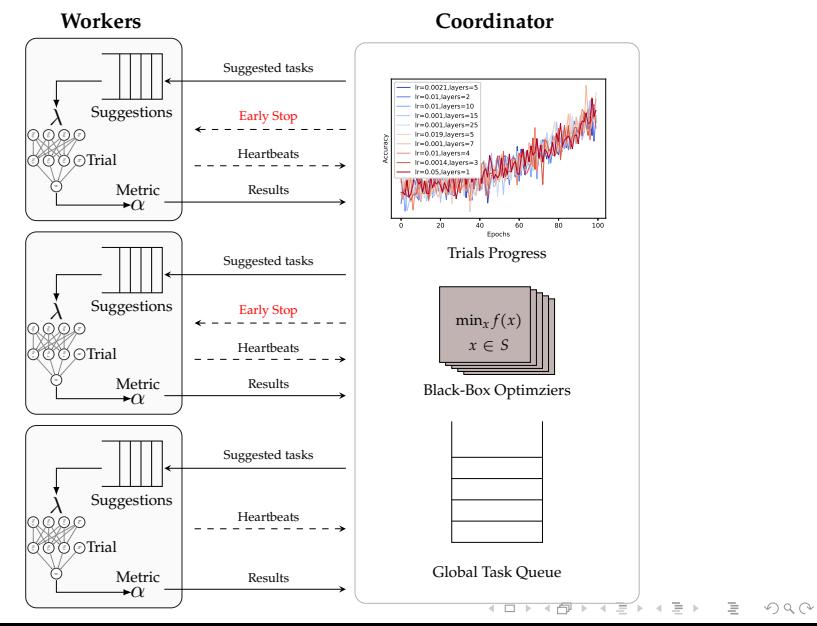

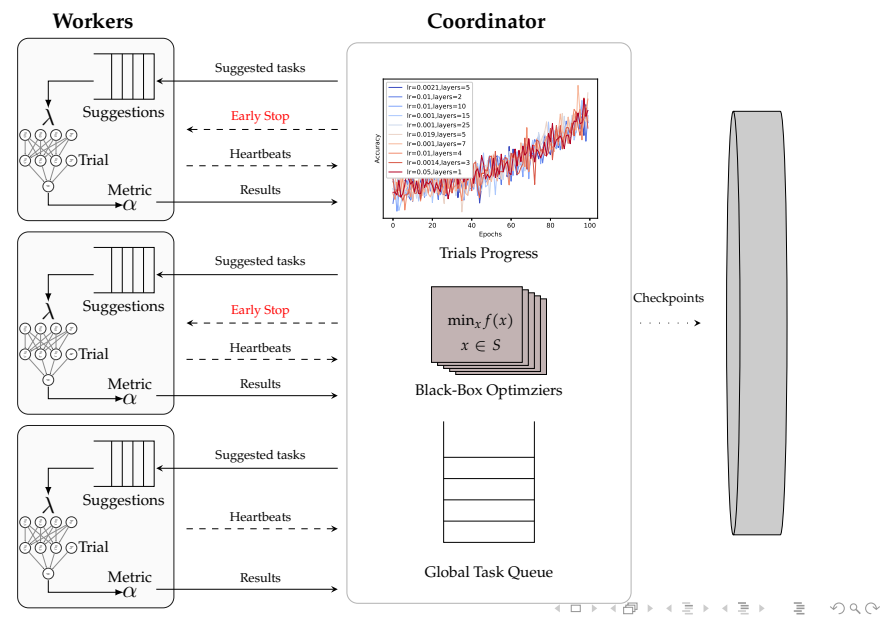

```
class RandomSearch ( AbstractOptimizer ):
```

```
def initialize (self):
      # ..
def get_suggestion (self, trial=None):
    # ..
def finalize_experiment (self, trials):
```

```
# ..
```

```
def early_check(self, to_check, trials, direction):
   # ..
```
イロトイ団 トイミトイミト ニミーの久ぐ

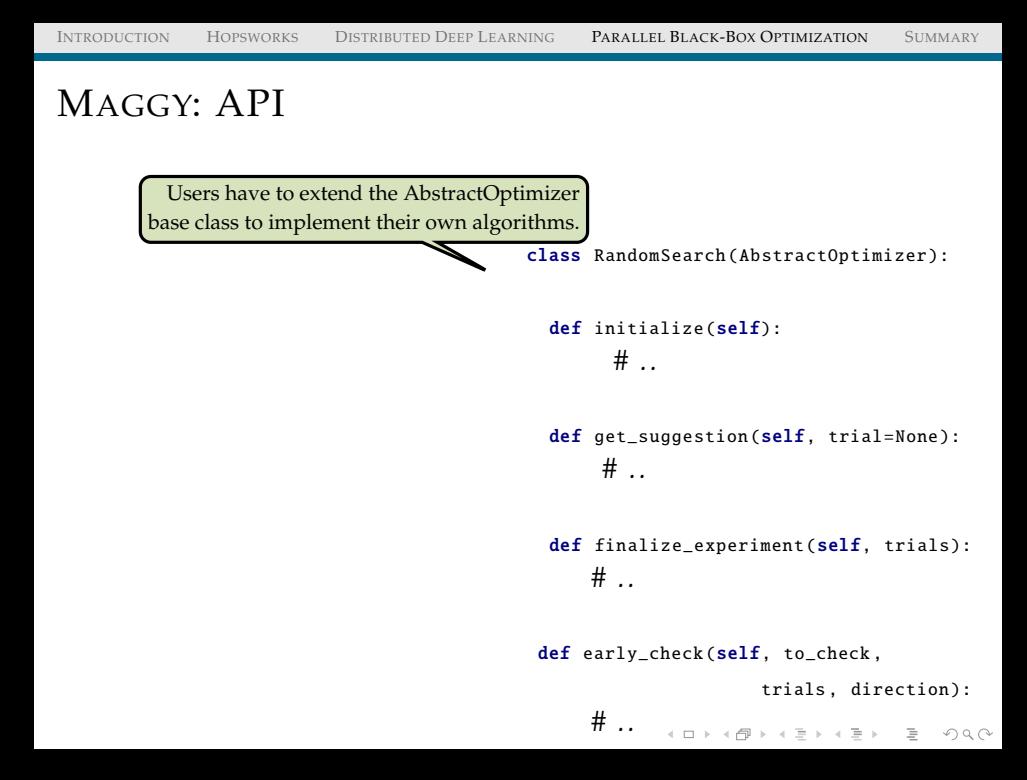

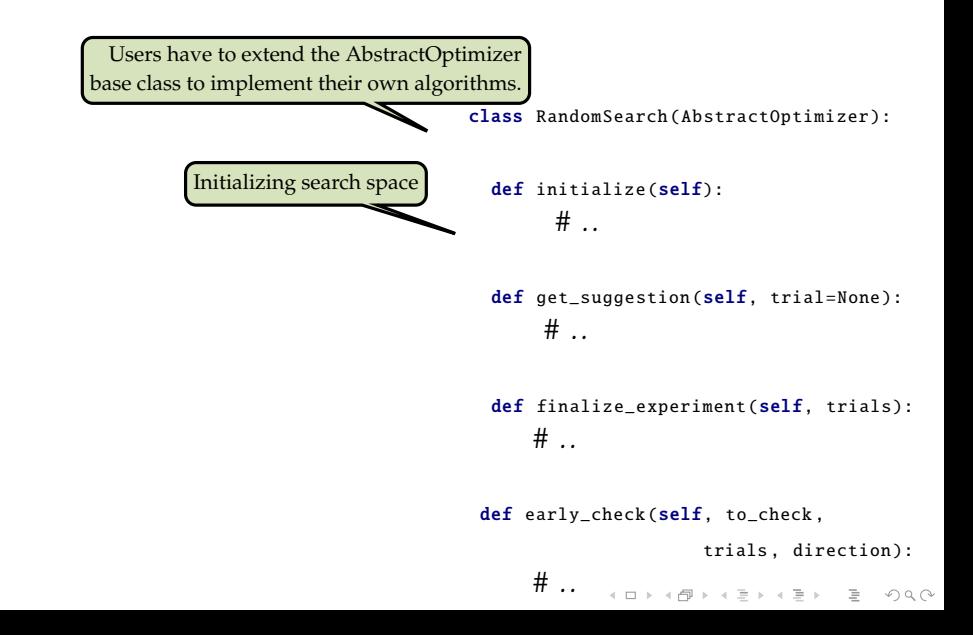

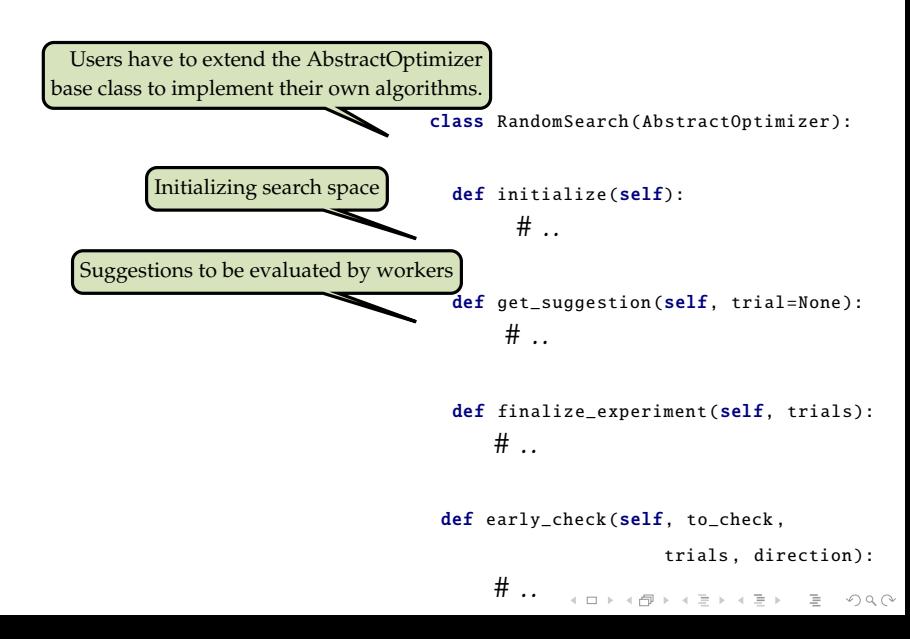

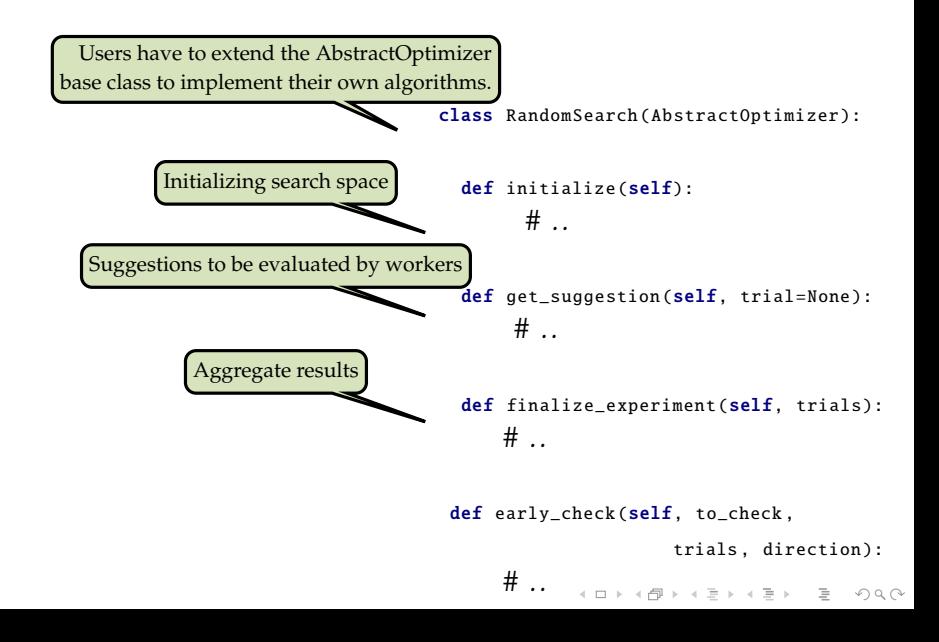

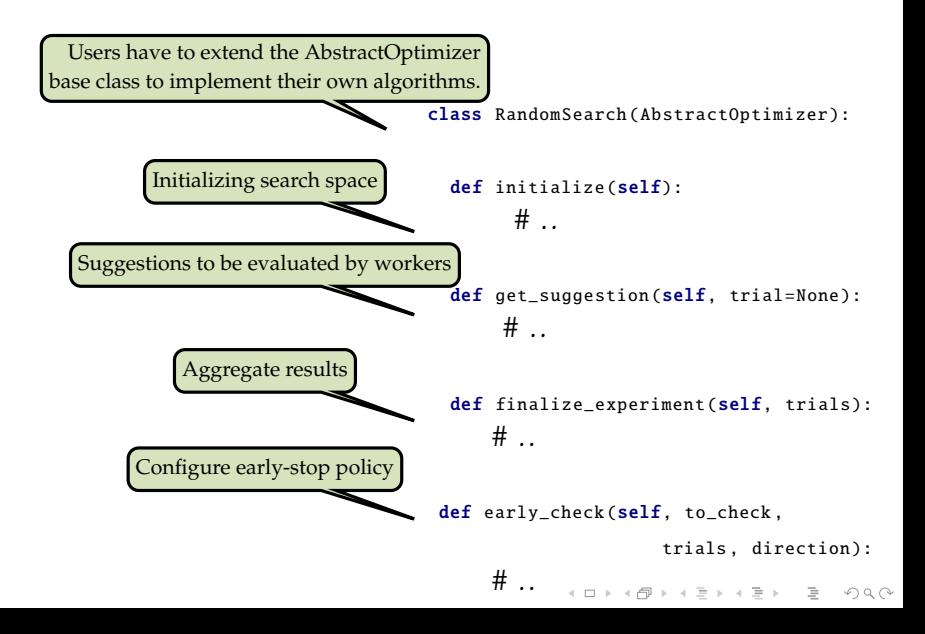

```
from maggy import experiment
from maggy. searchspace import Searchspace
from maggy. randomsearch import RandomSearch
```

```
sp = Searchspace ( argument_param =('DOUBLE', [1, 5]))
rs = RandomSearch (5, sp)
result = experiment .launch(train_fn ,
```

```
sp, optimizer=rs,
num trials=5, name='test'.
direction="max")
```
**KEIN (FINKEIN EI KORO)** 

#### <span id="page-67-0"></span>SUMMARY

- $\triangleright$  Deep Learning is going distributed
- $\blacktriangleright$  Algorithms for DDL are available in several frameworks
- $\blacktriangleright$  Applying DDL in practice brings a lot of operational complexity
- $\blacktriangleright$  Hopsworks is a platform for scale out deep learning and big data processing
- $\triangleright$  Hopsworks makes DDL simpler by providing simple abstractions for distributed training, parallel experiments and much more..

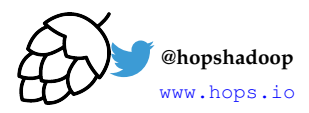

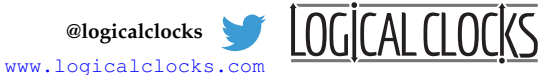

We are open source: <https://github.com/logicalclocks/hopsworks> <https://github.com/hopshadoop/hops>

Thanks to Logical Clocks Team: Jim Dowling, Seif Haridi, Theo Kakantousis, Fabio Buso, Gautier Berthou, Ermias Gebremeskel, Mahmoud Ismail, Salman Niazi, Antonios Kouzoupis, Robin Andersson, Alex Ormenisan, and Rasmus Toivonen. And our interns: Moritz Meister and Sina Sheikholeslami.

 $4 \Box + 4 \Box + 4 \Xi + 4 \Xi + 4 \Xi + 4 \Xi$ 

#### <span id="page-68-0"></span>**REFERENCES**

- $\triangleright$  Example notebooks [https:](https://github.com/logicalclocks/hops-examples) [//github.com/logicalclocks/hops-examples](https://github.com/logicalclocks/hops-examples)
- $\blacktriangleright$  HopsML<sup>8</sup>
- $\blacktriangleright$  Hopsworks<sup>9</sup>
- $\blacktriangleright$  Hopsworks' feature store<sup>10</sup>
- $\blacktriangleright$  Maggy <https://github.com/logicalclocks/maggy>

<sup>2</sup>em1<sup>8</sup> Logical Clocks AB. *HopsML: Python-First ML Pipelines*. [https : / / hops . readthedocs . io / en /](https://hops.readthedocs.io/en/latest/hopsml/hopsML.html) [latest/hopsml/hopsML.html](https://hops.readthedocs.io/en/latest/hopsml/hopsML.html). 2018.

 $2em1<sup>9</sup>$ Jim Dowling. *Introducing Hopsworks*. [https : / / www . logicalclocks . com / introducing](https://www.logicalclocks.com/introducing-hopsworks/)  [hopsworks/](https://www.logicalclocks.com/introducing-hopsworks/). 2018.

<sup>2</sup>em1<sup>10</sup> Kim Hammar and Jim Dowling. *Feature Store: the missing data lay[er in](#page-67-0) [ML](#page-68-0) [pi](#page-67-0)[peline](#page-68-0)[s?](#page-66-0)* [https : / / www .](https://www.logicalclocks.com/feature-store/) [logicalclocks.com/feature-store/](https://www.logicalclocks.com/feature-store/). 2018.